## **Logitech Keyboard Manuals**

This is likewise one of the factors by obtaining the soft documents of this **Logitech Keyboard Manuals** by online. You might not require more get older to spend to go to the books initiation as well as search for them. In some cases, you likewise complete not discover the message Logitech Keyboard Manuals that you are looking for. It will enormously squander the time.

However below, past you visit this web page, it will be therefore entirely easy to acquire as capably as download lead Logitech Keyboard Manuals

It will not say you will many era as we notify before. You can attain it even though do something something else at home and even in your workplace. for that reason easy! So, are you question? Just exercise just what we provide under as skillfully as evaluation **Logitech Keyboard Manuals** what you following to read!

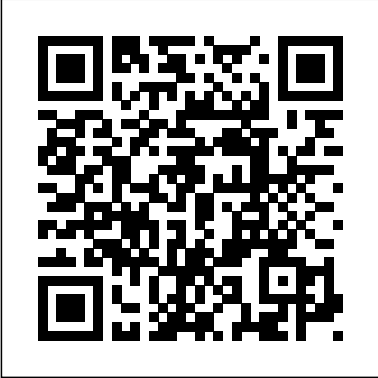

Ready to move to the Mac? This incomparable guide helps you make a smooth transition. New York Times columnist and Missing Manuals creator David Pogue gets you past three challenges: transferring your stuff, assembling Mac programs so you can do what you did with Windows, and learning your way around OS X. Learning to use a Mac is not a piece of cake, but once you do, the rewards are oh-so-much better. You won't find questionable firewalls or inefficient permissions. Just a beautiful machine with a thoroughly reliable system. Whether you're using Windows XP or Windows 7, we've got you covered. Transfer your stuff. Moving files from a PC to a Mac is the easy part. This guide gets you through the tricky things: extracting your email, address book, calendar, Web bookmarks, buddy list, desktop pictures, and MP3 files. Re-create your software suite. Big-name programs from Microsoft, Adobe, and others are available in both Mac and Windows versions, but hundreds of other programs are Windows-only. Learn the Macintosh equivalents and how to move

data to them. Learn OS X Mountain Lion. Once you've moved into the Macintosh mansion, it's time to learn your way around. You're in good hands with the author of Mac OS X: The Missing Manual, the #1 bestselling guide to OS X. The iPhone 11, 11 Pro, 11R, and 11Max are faster than ever and have more powerful cameras. With the latest edition of this bestselling guide, you get a funny, gorgeously illustrated guide to the tips, shortcuts, and workarounds that will turn you into an iPhone master. Written by David Pogue—Missing Manual series creator, New York Times columnist, and Emmy-winning tech correspondent for CNBC, CBS, and NPR—this update shows you everything you need to know about new iPhone features and the iOS 13 user interface. Pick up this beautiful fullcolor book and learn how to get the most out of your iPhone.

Maximum PC is the magazine that every computer fanatic, PC gamer or content creator must read. Each and every issue is packed with punishing product reviews, insightful and innovative how-to stories and the illuminating technical articles that enthusiasts crave.

With Lion, Apple has unleashed the most innovative version of Mac OS X yet—and once again, David Pogue brings his humor and expertise to the #1 bestselling Mac book. Mac OS X 10.7 completely transforms the Mac user interface with multi-touch gestures borrowed from the iPhone and iPad, and includes more than 250 brand-new features. This book reveals them all with a wealth of insight and detail--and even does a deep dive into iCloud, Apple's wireless, free syncing service for Macs, PCs, iPhones, and iPads. Perfect for newcomers. Get crystal-clear, jargon-free introduction to the Dock, the Mac OS X folder structure, Safari, Mail, and iCloud. Go in-depth. Learn how use key new features such as full-screen apps, Mission Control, the new Mac App Store, Launchpad, Resume, Auto Save, Versions, AirDrop, and more. Are you even more of a power user? Learn to set up a network, make a Lion flash drive, and even learn the basics of Lion's underlying connections. - Mirror your Unix. There's something new on practically every page of this new edition, and David Pogue brings his celebrated wit and expertise to every one of them. Apple's brought a new cat to town, and Mac OS X Lion: The Missing Manual is the best way to tame it.

Switching to the Mac: The Missing Manual, Leopard Edition

iPad

Mac OS X Leopard: The Missing Manual iPhone: The Missing Manual Visual QuickStart Guide

Perfect for new and experienced users, this no-fluff guide to the iPad, iPad mini, and iOS 6 is packed with tips and details on settings, apps, documents, and iCloud. You'll also find step-by-step instructions for dictating, networking, sharing, troubleshooting, going online, and using Siri. New apps and features covered include Siri, Maps, Privacy, Shared Photo Streams, Do Not Disturb, Facebook integration, Clock, Guided Access, Safari and Mail improvements, and remodeled stores. - Covers all iPads and iOS 6.1. - Master the Home screen and multitouch gestures. - Secure your data from thieves, snoops, and rogue apps. - Work with onscreen or wireless keyboards. - Get

instant search results for documents, pictures, music, mail, apps, contacts, and more. - Ask Siri to find nearby businesses, set alarms, search the web, and more. - Dictate anywhere that you can type. - Connect to wireless networks with a couple of taps. - Set up cellular, Bluetooth, and VPN iPad's screen to your TV wirelessly via AirPlay. - Back up your data to iCloud or iTunes. - Use iCloud to store and access the latest versions of your documents online. - Sync your documents, mail, contacts, appointments, reminders, notes, and messages wirelessly across your iDevices and Macs. - See all your notifications in one place. - Browse the web with Safari. - Send, receive, and manage your email with Mail. - Chat with family and friends with Messages or FaceTime. -Post to Twitter or Facebook right from the app you're using. - Manage your day-to-day life with Calendar, Contacts, Notes, Reminders, and Clock. - Find your way with Maps. - Download and install apps and updates from the App Store. - Read books, textbooks, magazines, and newspapers with iBooks and Newsstand. - Play games on Game Center, Apple's online multiplayer social gaming network. - Play music, movies, TV shows, and other media downloaded from the iTunes Store. - Capture, edit, and share photos and videos with

Camera, Photos, and Photo Booth. many of the tasks network - Care for your iPad and troubleshoot problems. - Plenty to-day basis, such as of tips, tricks, and timesavers. configuring wireless components; - Fully cross-referenced, linked, and searchable. Contents configuring hubs, switches, and 1. Getting Started with Your iPad 2. Touring Your iPad 3. Securing Your iPad 4. Typing, Editing & Searching 5. Dictation Network+ Exam N10-005 objectives & Siri 6. Wireless & Network Connections 7. iCloud, iTunes & Files 8. Getting Notifications 9. Browsing the Web 10. Email, Messaging & Video Calls 11. Organizing Your Life 12. Shopping in the App Store 13. Reading Books, Newspapers & Magazines 14. Playing Games 15. Downloading and Playing Music & Videos 16. Shooting, Viewing & Managing Photos 17. iPad Care & Troubleshooting Gain street-smart skills in network administration Think of the most common and challenging tasks that network administrators face, then read this book and find out how to perform those tasks, step by step. CompTIA Network + Lab Manual provides an inside look into the field of network administration as though you were actually on the job. You'll to switch to OS X—and there's find a variety of scenarios and never been a better, more potential roadblocks, as well as authoritative book to help you clearly mapped sections to help do it. The important stuff you you prepare for the CompTIA Network+ Exam N10-005. Learn how stuff. Moving files from a PC to to design, implement, configure, a Mac by cable, network, or disk maintain, secure, and troubleshoot a network with this extract your email, address street-smart guide. Provides step-by-step instructions for

administrators perform on a dayplacing routers and servers; routers; configuring a Windows client; and troubleshooting a network Addresses the CompTIA and also includes a variety of practice labs, giving you plenty of opportunities for hands-on skill-building Organized by the phases of network administration: designing a network, implementing and configuring it, maintenance and security, and troubleshooting Study, practice, and review for the new CompTIA Network+ N10-005 Exam, or a networking career, with this practical, thorough lab manual. What makes Windows refugees

decide to get a Mac? Enthusiastic friends? The Apple Stores? Great-looking laptops? A "halo effect" from the popularity of iPhones and iPads? The absence of viruses and spyware? The freedom to run Windows on a Mac? In any case, there's never been a better time need to know: Transfer your is the easy part. But how do you book, calendar, Web bookmarks, buddy list, desktop pictures,

and MP3 files? Now you'll know. Recreate your software suite. Many of the PC programs you've been using are Windows-only. Discover the Mac equivalents and undocumented tips, tricks, and learn how to move data to them. Learn Yosemite. Apple's latest operating system is faster, smarter, and more in tune with iPads and iPhones. If Yosemite has it, this book covers it. Get Mac OS X Lion: The Missing the expert view. Learn from Missing Manuals creator David Pogue—author of OS X Yosemite: The Missing Manual, the #1 bestselling Mac book on earth. With iOS 5, Apple added more than 200 new features to the iPad 2, but there's still no printed guide to using all its amazing capabilities. That's where this full-color Missing Manual comes in. You'll learn how to stuff your iPad with media, organize your personal life, wirelessly stream content to and from your tablet, stay connected to friends, and much more. The important stuff you need to know: Build your media library. Fill your iPad with music, movies, TV shows, eBooks, eMagazines, photos, and more. Go wireless. Sync content between your computer and iPad—no wires needed. Get online. Connect through WiFi or Wi-Fi + 3G, and surf the Web using the iPad's new tabbed browser. Consolidate email. Read and send messages from any of your email accounts. Get social. Use built-in apps like iMessage, Twitter, and Ping computing. The ARM processor's to stay in touch. Store stuff in small size, reduced complexity and iCloud. Stash your content

online for free, and sync up all your devices automatically. Interact with your iPad. Learn new finger moves and shortcuts. OS X Mountain Lion: The Missing Manual OS X Yosemite: The Missing Manual Manual

## Microtimes

Congratulations on purchasing the ODROID-C2! It is one of the most powerful low-cost 64-bit Single Board Computers available, as well as being an extremely versatile device. Featuring a fast, quad-core AmLogic processor, advanced Mali GPU, and Gigabit Ethernet, it can function as a home theater set-top box, a general purpose computer for web browsing, gaming and socializing, a compact tool for college or office work, a prototyping device for hardware tinkering, a controller for home automation, a workstation for software development, and much more. Some of the modern operating systems that run on the ODROID-C2 are Ubuntu, Android, and ARCH Linux, with thousands of free open-source software packages available. The ODROID-C2 is an ARM device, which is the most widely used architecture for mobile devices and embedded low power consumption makes it

very suitable for miniaturized devices such as wearables and embedded controllers.

Demonstrates the operating system's basic features, including Internet access, file management, configuring the desktop, installing peripherals, and working with applications.

If you're preparing for the new CompTIA 2006 certification in A+, or the current Network+ and Security+ certifications, you'll find this book invaluable. It provides all the information you need to get ready for these exams, including the a pause on new features," Apple four new A+ exams -- the required Essentials exam and three elective exams that pertain to your area of Nutshell books for certification exams, A+, Network+ and Security + in a Nutshell follows a proven style and approach. It reviews all of the topics needed to master each exam in a remarkably concise format, with required knowledge boiled down to the core. Instead of plowing through 500 to 700 pages to everything. A rewritten Finder. prepare for each exam, this book covers each one in approximately 150 pages. And because the objectives for the three elective A+ exams are redundant, and the book covers them in one section. The exams covered include: A+ Essentials: Required for A+ 2006 certification EXAM 220-602: For EXAM 220-603: For the A+ Remote written. Undocumented surprises Support Technician specialization EXAM 220-604: For the  $A+$ IT

specialization. As with other O'Reilly speed, more polish, more refinementthe A+ IT Technician specialization the tippiest, trickiest Mac book ever Depot specialization EXAM N10-003: For Network+ Certification EXAM SYO-101: For Security+ Certification Each exam is covered in three parts: Exam Overview, Study Guide and Prep and Practice. Plenty of detailed tables and screen shots are included, along with study notes and practice questions. Once you have completed the exams successfully, you will find this all-in-one book to be a valuable reference to core administration and security skills. For a company that promised to "put sure has been busy-there's barely a feature left untouched in Mac OS X 10.6 "Snow Leopard." There's more but still no manual. Fortunately, David Pogue is back, with the humor and expertise that have made this the #1 bestselling Mac book for eight years straight. You get all the answers with jargon-free introductions to: Big-ticket changes. A 64-bit overhaul. Faster Microsoft Exchange compatibility. All-new QuickTime Player. If Apple wrote it, this book covers it. Snow Leopard Spots. This book demystifies the hundreds of smaller enhancements, too, in all 50 programs that come with the Mac: Safari, Mail, iChat, Preview, Time Machine. Shortcuts. This must be await on every page. Power usage. Security, networking, build-yourown Services, file sharing with Windows, even Mac OS X's Unix chassis-this one witty, expert guide makes it all crystal clear. Switching to the Mac: The Missing

Manual, El Capitan Edition IPad 2

The Computer Graphics Manual A Beginner's Guide

OS X Mavericks: The Missing Manual

With High Sierra, Apple has taken its macOS operating system to new heights. From Apple's efficient new file system to improved video streaming and support for virtual reality, this latest macOS version provides features improve your experience. And once again, David Pogue brings his humor and expertise to the #1 bestselling Mac book. Whether you're a developer or a home-user, this guide offers a wealth of detail on Apple's macOS 10.13 operating system, this new edition covers everything High Sierra has to offer. Perfect for newcomers. Get crystal-clear, jargon-free introductions to the best and brightest macOS apps, including Siri, Safari, iCloud, FaceTime, and AirDrop. Get the whole picture. Learn more efficient ways to navigate, organize, and edit your photos with new features in the Photos app. Go in-depth. Take advantage of Apple's new graphics technology, and its support for virtual reality.Gain real insight. David Pogue doesn't just tell you how to use macOS features. You'll also learn why to use them—and how to avoid common an earlier model with the iPhone 4.0 pitfalls.i

This essential companion to Apple's third-generation iPad will take you from setting up the trim tablet to reading ebooks to streaming videos to your TV. You'll learn how to set up a Wi-Fi and 4G connection, chat with family and friends with iMessage, read your favorite magazines with Newsstand, and browse the web with Safari. You'll learn how to capture, edit, store, and share your photos with iCloud. You'll see how to getting going with Mail, listen to music, buy apps from the App Store, play games, and capture stunning HD video. Along the way, you'll pick up helpful tips and tricks for getting the most from Apple's incredible third-generation iPad. El Capitain brings something big and welcome to OS X: speed. Pogue brings you the stuff you need to know, from information about split screen mode and smaller enhancements to updates on networking, remote access, and more. It's the ultimate guide to unlocking El Capitan's potential.--

With multitasking and more than a 100 other new features, iPhone 4.0 is a real treat, cooked up with Apple ™s traditional secret sauce of simplicity, intelligence, and whimsy. iPhone UK: The Missing Manual gives you a guided tour of everything the new iPhone has to offer, with lots of tips, tricks, and surprises. Learn how to make calls and play songs by voice control, take great photos, keep track of your schedule, and much more with complete step-by-step instructions and crystal-clear explanations by iPhone master David Pogue. Whether you have a brand-new iPhone, or want to update software, this beautiful full-colour book is the best, most objective resource available.Use it as a phone -- learn the

basics as well as time-saving tricks and tips for contact searching, texting, and more Treat it as an iPod -- master the ins and outs of iTunes, and listen to music, upload and view photos, and fill the iPhone with TV shows and films Take the iPhone online -- make the most of your online experience to browse the Web, read and compose email, use social networks, or send photos and audio files Go beyond the iPhone - learn how to use the App Store, and how to multitask between your apps, organize them in folders, and read ebooks in iBooksUnlock the full potential of your iPhone with the book that should have been in the box.

Leopard Edition

Windows 7: The Missing Manual PCs: The Missing Manual Windows Vista: The Missing Manual IPad: The Missing Manual Demonstrates the operating system's basic

features, including the desktop, the Dock, system preferences, free programs, security, networking, internet setup, iCloud, and Safari.

Apple's latest operating system, macOS Sierra, brings the Siri voice assistant to the Mac-- among other things. What it doesn't offer, though, is printed instructions. Pogue tells you the information you need to know, from enhancements and storage to shortcuts and file sharing with Windows.

Looks at the features and functions of the iPad2, covering such topics as accessing the Internet, setting up an email account, using built-in apps, playing games, using iTunes, watching videos, and syncing with MobileMe.

Windows Vista is Microsoft's most important software release in more than a decade. It offers users an abundance of new and upgraded features that were more than five years in the making: a gorgeous, glass-like visual overhaul; superior searching and organization tools; a multimedia

and collaboration suite; and above all, a massive, top-to-bottom security-shield overhaul. There's scarcely a single feature of the older versions of Windows that hasn't been tweaked, overhauled, or replaced entirely. But when users first encounter this beautiful new operating system, there's gonna be a whole lotta head-scratchin', starting with trying to figure out which of the five versions of Vista is installed on the PC (Home, Premium, Business, Enterprise, Ultimate). Thankfully, Windows Vista: The Missing Manual offers coverage of all five versions. Like its predecessors, this book from New York Times columnist, bestselling author, and Missing Manuals creator David Pogue illuminates its subject with technical insight, plenty of wit, and hardnosed objectivity for beginners, veteran standalone PC users, and those who know their way around a network. Readers will learn how to: Navigate Vista's elegant new desktop Locate anything on your hard drive quickly with the fast, powerful, and fully integrated search function Use the Media Center to record TV and radio, present photos, play music, and record any of the above to DVD Chat, videoconference, and surf the Web with the vastly improved Internet Explorer 7 tabbed browser Build a network for file sharing, set up workgroups, and connect from the road Protect your PC and network with Vista's beefed up security And much more. This jargon-free guide explains Vista's features clearly and thoroughly, revealing which work well and which don't. It's the book that should have been in the box!

The book that should have been in the box A+, Network+, Security+ Exams in a Nutshell MacOS Sierra: The Missing Manual HTML Manual of Style

Mac OS X Snow Leopard: The Missing Manual In early reviews, geeks raved about Windows 7. But if you're an ordinary mortal, learning what this new system is all about will be challenging. Fear not: David Pogue's Windows 7: The Missing Manual comes to the rescue. Like its predecessors, this book illuminates its subject with reader-friendly insight, plenty of wit, and hardnosed objectivity for beginners as well as

veteran PC users. Windows 7 fixes many of Vista's most painful shortcomings. It's speedier, has fewer intrusive and nagging screens, and is more compatible and manage your email with Mail. - Chat with family with peripherals. Plus, Windows 7 introduces a slew of and friends with Messages or FaceTime. - Post to new features, including better organization tools, easier WiFi connections and home networking setup, and even touchscreen computing for those lucky enough to own the latest hardware. With this book, you'll learn how to: Navigate the desktop, including the fast and powerful search function Take advantage of Window's apps and gadgets, and tap into 40 free programs Breeze the Web with Internet Explorer 8, and learn the email, chat, and videoconferencing programs Record TV and radio, display photos, play music, and record any of these to DVD using the Media Center Use your printer, fax, laptop, tablet PC, or smartphone with Windows 7 Beef up your system and back up your files Collaborate and share documents and other files by setting up a workgroup network

Perfect for new and experienced users, this no-fluff guide to the iPad, iPad mini, and iOS 7 is packed with Wireless & Network Connections 7. iCloud, iTunes & tips and details on settings, apps, documents, and iCloud. You'll also find step-by-step instructions for dictating, networking, sharing, troubleshooting, going Organizing Your Life 12. Shopping in the App Store online, and using Siri. New apps and features covered include Control Center, AirDrop, iTunes Radio, Notification Center, Background App Refresh, Activation Lock, Flickr and Vimeo sharing, live wallpaper, the redesigned user interface, the improved Apple gives macOS new features and improvements multitasking and Spotlight screens, and the updated versions of Safari, Mail, Maps, Siri, and Photos. - Covers all iPads and iOS 7. - Master the Home screen you'll learn how to use your iPad as a second screen, and multitouch gestures. - Secure your data from thieves, snoops, and rogue apps. - Work with onscreen or wireless keyboards. - Get instant search results for documents, pictures, music, mail, apps, contacts, and more. - Ask Siri to find nearby businesses, set alarms, search the web, and more. - Dictate anywhere that you can type. - Connect to wireless networks with a couple of taps. - Set up cellular, Bluetooth, and VPN connections. - Mirror your iPad's screen to your TV wirelessly via AirPlay. - Use AirDrop for hassle-free sharing of photos, locations, contact info, and more. - Back up your data electronic edition of its indispensible tool for parents. to iCloud or iTunes. - Use iCloud to store and access the latest versions of your documents online. - Sync your documents, mail, contacts, appointments, reminders, notes, and messages wirelessly across your young kids, you have wondered if anyone really

iDevices and Macs. - See all your notifications in one place. - Browse the web with Safari. - Send, receive, Twitter, Facebook, Flickr, or Vimeo right from the app you're using. - Manage your day-to-day life with Calendar, Contacts, Notes, Reminders, and Clock. - Find your way with Maps. - Download and install apps and updates from the App Store. - Read books, textbooks, magazines, and newspapers with iBooks and Newsstand. - Play games on Game Center, Apple's online multiplayer social gaming network. - Play music, movies, TV shows, and other media downloaded from the iTunes Store. - Listen to iTunes Radio. - Capture, edit, and share photos and videos with Camera, Photos, and Photo Booth. - Care for your iPad and troubleshoot problems. - Plenty of tips, tricks, and timesavers. - Fully cross-referenced, linked, and searchable. Contents 1. Getting Started with Your iPad 2. Touring Your iPad 3. Securing Your iPad 4. Typing, Editing & Searching 5. Dictation & Siri 6. Files 8. Getting Notifications 9. Browsing the Web with Safari 10. Email, Messaging & Video Calls 11. 13. Reading Books, Newspapers & Magazines 14. Playing Games 15. Downloading and Playing Music & Videos 16. Shooting, Viewing & Managing Photos 17. iPad Care & Troubleshooting right on your desktop and under the hood with Catalina—aka OS X 10.15. With this updated guide, work with iPad apps on your Mac, and use Screen Time on your Mac. This new edition of the #1 bestselling Mac book shows you how to use the revamped apps for Music, Podcasts, and TV. Loaded with illustrations, step-by-step instructions, tips, and tricks, this book from David Pogue—Missing Manual series creator, New York Times columnist, and Emmywinning tech correspondent for CNBC, CBS, and NPR—covers everything Catalina has to offer with lots of humor and technical insight. MyDigitalFamily presents the second revised Parents need help managing media at home. By now you already figured out that it is not enough just to protect kids from technology's hazards. As a parent of

knows what to do to harness the power of technology

in all the best possible ways. Now you finally have in your hands the answer about technology. This is the first ever comprehensive and practical child- and family-centered guide of its kind. Parents: reset your thinking and learn step-by-step how to make digital media into powerful parenting tools. SEE MORE @ www.mydigitalfamily.org

A Desktop Quick Reference

OS X El Capitan: The Missing Manual

Switching to the Mac: The Missing Manual, Mountain Lion Edition

Switching to the Mac: The Missing Manual, Yosemite Edition

A Clear, Concise Reference for Hypertext Markup Language (including HTML5)

What do you get when you cross a Mac with an iPad? OS X 10.9 Mavericks. Its 200 new features include Mac versions of iPad goodies like Maps, iBooks, and iTunes Radio—but not a single page of instructions. Fortunately, David Pogue is back, with the expertise and humor that have made this the #1 bestselling Mac book for over 11 years straight. The important stuff you need to know: Big-ticket changes. Finder tabs. Finder tags. App Nap. iCloud Keychain. iTunes Radio. Maps. iBooks. Automatic app updating. If Apple wrote it, this book covers it. Nips and tucks. This book demystifies the hundreds of smaller enhancements, too, in all 50 programs that come with the Mac: Safari, Mail, Calendar, Notification Center,Messages, Time Machine… Shortcuts. Meet the tippiest, trickiest Mac book ever written. Undocumented surprises await on every page. Power users. Security, networking, build-yourown Services, file sharing with Windows, even  $Mac OS X'$  s Unix chassis—this one witty, expert guide makes it all crystal clear. There's something new on practically every page of this edition, and David Pogue brings his celebrated wit and expertise to every one of them. THE CLASSIC WEB AUTHORING GUIDE, NOW 100% UPDATED AND BETTER THAN EVER! If it' sfor the Web, this book will help you create it... faster, smarter, better! Don't settle for canned templates or boilerplate designs!

to help your kids start out right, and grow and develop authoring…now completely revised for the latest Take control, with the classic guide to HTML web techniques and shortcuts, including HTML5! Build it right… Well-planned and well-organized Easy to navigate Fun to read, view, and use Search engine-friendly and findable Reliable and consistent Easy to update and maintain Compatible with any browser Build it all… Websites and pages Wiki articles Web services and ecommerce eBay pages Blog posts HTML email And much more! Contains quick reference guides to HTML elements and CSS properties–including the newest HTML5 and CSS3 improvements!

> Your vacuum comes with one. Even your blender comes with one. But your PC--something that costs a whole lot more and is likely to be used daily and for tasks of far greater importance and complexity--doesn't come with a printed manual. Thankfully, that's not a problem any longer: PCs: The Missing Manual explains everything you need to know about PCs, both inside and out, and how to keep them running smoothly and working the way you want them to work. A complete PC manual for both beginners and power users, PCs: The Missing Manual has something for everyone. PC novices will appreciate the unassuming, straightforward tutorials on PC basics, such as hooking up a monitor, keyboard, mouse, printer, and scanner. Families will enjoy sections on networking several computers to share an Internet connection, sharing one monitor between two PCs, connecting portable media players, and creating a home theater system. Adventurous PC users will like the clear photos explaining how to take your PC apart and replace or upgrade any failing parts; IT professionals will be grateful to have something to hand to their coworkers who need solid, trusted information about using their PC. In PCs: The Missing Manual, bestselling computer author Andy Rathbone delivers simple, reliable advice on the kinds of things PC users confront every day. He shows you how to connect and configure today's must-have devices (including digital

cameras, portable music players, digital camcorders, and keychain drives); burn CDs and DVDs; scan and fax documents, and more. His section on the Internet explains how to choose the field. Emphasis is placed on practical design best Internet Service Provider and web browser for your needs; send email; find information quickly on the Web; share photos online; set up a blog; set up a webcam; access TV and radio through the Internet; and shop safely online. And Rathbone delivers plenty of guidance on keep your privacy and your PC safe by installing firewalls, creating safe passwords, running antivirus software, removing spyware and adware, and backing up important files. Congratulations on purchasing the ODROID-C1+! It is one of the most powerful low-cost Single Board computers available, as well as being an extremely versatile device. Featuring a quadcore AmLogic processor, advanced Mali GPU, and Gigabit ethernet, it can function as a home theater set-top box, a general purpose computer for web browsing, gaming and socializing, a compact tool for college or office work, a prototyping device for hardware tinkering, a controller for home automation, a workstation for greatest version of Mac OS X yet, and David software development, and much more. Some of the modern operating systems that run on the ODROID-C1+ are Ubuntu, Android, Fedora, ARCHLinux, Debian, and OpenELEC, with thousands of free open-source software packages available. The ODROID-C1+ is an ARM device, which is the most widely used architecture for mobile devices and embedded 32-bit computing. The ARM processor's small size, reduced complexity and low power consumption makes it very suitable for miniaturized devices such as wearables and embedded controllers. Mac OS X: The Missing Manual, Tiger Edition ODROID-C2 User Manual ODROID-C1+ User Manual The Book that Should Have Been in the Box iPhone UK: The Missing Manual This book presents a broad overview of computer graphics (CG), its history, and the hardware tools it employs. Covering a

substantial number of concepts and algorithms, the text describes the techniques, approaches, and algorithms at the core of this and implementation, highlighting how graphics software works, and explaining how current CG can generate and display realisticlooking objects. The mathematics is nonrigorous, with the necessary mathematical background introduced in the Appendixes. Features: includes numerous figures, examples and solved exercises; discusses the key 2D and 3D transformations, and the main types of projections; presents an extensive selection of methods, algorithms, and techniques; examines advanced techniques in CG, including the nature and properties of light and color, graphics standards and file formats, and fractals; explores the principles of image compression; describes the important input/output graphics devices. With Leopard, Apple has unleashed the Pogue is back with another meticulous Missing Manual to cover the operating system with a wealth of detail. The new Mac OS X 10.5, better known as Leopard, is faster than its predecessors, but nothing's too fast for Pogue and this Missing Manual. It's just one of reasons this is the most popular computer book of all time. Mac OS X: The Missing Manual, Leopard Edition is the authoritative book for Mac users of all technical levels and experience. If you're new to the Mac, this book gives you a crystal-clear, jargon-free introduction to the Dock, the Mac OS X folder structure, and the Mail application. There are also mini-manuals on iLife applications such as iMovie, iDVD, and iPhoto, and a tutorial for Safari, Mac's web browser. This Missing Manual is amusing and fun to read, but Pogue doesn't take his subject

lightly. Which new Leopard features work well in FM radio; and even create slideshows.

What should you avoid? Mac OS X: The Missing Manual, Leopard Edition offers an objective and straightforward instruction for using: Leopard's totally revamped Finder Spaces to group your windows and organize your Mac tasks Quick Look to view files before you open them The Time Machine, Leopard's new backup feature Spotlight to search for and find anything in your Mac Front Row, a new way to enjoy music, photos, transferring your stuff, assembling Mac and videos Enhanced Parental Controls that come with Leopard Quick tips for setting up and configuring your Mac to make it your own There's something new on practically every page of this new edition, and David Pogue brings his celebrated wit and expertise to every one of them. Mac's brought a new cat forces you to relearn everything. Learning a to town and Mac OS X: The Missing Manual, Leopard Edition is a great new way to tame it. Apple continues to set the bar for portable media players, but iPods still don't come with a guide to their impressive features. This full-color Missing Manual shows you how to play music, videos, and slideshows, shop the iTunes store, and create and manage your media library. It's the most comprehensive (and popular) iPod book available. The important stuff you need to know: Fill it up. Load your iPod with music, photos, movies, TV shows, games, and eBooks. Tune into iTunes. Download media from the iTunes store, rip your CDs, and organize your entire media collection. Tackle the Touch. Use the Touch to shoot photos and video, send and receive email and text messages, and make video calls to otheriOS 5 gadgets. Go wireless. Sync your content and surf the Web over the air, using the Touch's new iOS 5 software. Get moving with the Nano. Track your workouts with the built-in Nike+ sensor; dial

and which do not? What should you look for? Master the Shuffle and Classic. Get your Shuffle talking with VoiceOver, and play music, video, and slideshows on your Classic. Is Windows giving you pause? Ready to make the leap to the Mac instead? There has never been a better time to switch from Windows to Mac, and this incomparable guide will help you make a smooth transition. New York Times columnist and Missing Manuals creator David Pogue gets you past three challenges: programs so you can do what you did with Windows, and learning your way around Mac OS X. Why is this such a good time to switch? Upgrading from one version of Windows to another used to be simple. But now there's Windows Vista, a veritable resource hog that Mac is not a piece of cake, but once you do, the rewards are oh-so-much better. No viruses, worms or spyware. No questionable firewalls, inefficient permissions, or other strange features. Just a beautiful machine with a thoroughly reliable system. And if you're still using Windows XP, we've got you covered, too. If you're ready to take on Mac OS X Leopard, the latest edition of this bestselling guide tells you everything you need to know: Transferring your stuff -- Moving photos, MP3s, and Microsoft Office documents is the easy part. This book gets you through the tricky things: extracting your email, address book, calendar, Web bookmarks, buddy list, desktop pictures, and MP3 files. Re-creating your software suite -- Big-name programs (Word, Photoshop, Firefox, Dreamweaver, and so on) are available in both Mac and Windows versions, but hundreds of other programs are available only for Windows. This guide identifies the Mac equivalents and explains how to move your data to them.

Learning Leopard -- Once you've moved into files and adapt to Mac's way of doing things. the Mac, a final task awaits: Learning your way around. Fortunately, you're in good hands with the author of Mac OS X: The Missing Manual, the #1 bestselling guide to the Macintosh. Moving from Windows to a Mac successfully and painlessly is the one thing Apple does not deliver. Switching to the Mac: The Missing Manual, Leopard Edition is your ticket to a new computing experience. Kids, Parents, and Technology: An Instruction Manual for Young Families The Book That Should Have Been in the Box macOS Catalina: The Missing Manual CompTIA Network+ Lab Manual Replacement Pages For The CPI Housing Survey Data Collection Manual, R01 HM-08, November 2001

iOS 8 for the iPad is the biggest iOS release ever, and this all-new Missing Manual includes everything you need to know about iPad's exciting features and new user interface. Missing Manual series creator David Pogue takes you on a guided iPad tour, complete with step-by-step instructions, crystal-clear explanations, and lots of tips, tricks, and surprises along the way. Learn how to sync and work on any file anywhere, on any device, with iCloud Drive Use Family Sharing to circulate your calendars, photos, iBooks, and iTunes and App Store purchases with those closest to you Track your activity, heart rate, and other fitness information with Health Connect to your other iOS devices and Mac like never before with Handoff, Messages, and Instant Hotspot With this beautiful full-color and easy-to-use book, you'll discover how to get the most out of your iPad—everything from Web browsing to watching videos. Those who have made the switch from a Windows PC to a Mac have made Switching to the Mac: The Missing Manual a runaway bestseller. The latest edition of this guide delivers what Apple doesn't—everything you need to know to successfully and painlessly move your

Written with wit and objectivity by Missing Manual series creator and bestselling author David Pogue, this book will have you up and running on your new Mac in no time. Answers found here! Apple's latest Mac software, macOS Mojave, is a glorious boxcar full of new features and refinements. What's still not included, though, is a single page of printed instructions. Fortunately, David Pogue is back, delivering the expertise and humor that have made this the #1 bestselling Mac book for 18 years straight. The important stuff you need to know Big-ticket changes. The stunning new Dark Mode. Self-tidying desktop stacks. FaceTime video calls with up to 32 people. New screenrecording tools. If Apple has it, this book covers it. Apps. This book also demystifies the 50 programs that come with the Mac, including the four new ones in Mojave: News, Stocks, Home, and Voice Memos. Shortcuts. This must be the tippiest, trickiest Mac book ever written. Undocumented surprises await on every page. Power users. Security, networking, remote access, file sharing with Windows—this one witty, expert guide makes it all crystal clear. MacOS Mojave gives the Mac more polish, power, and pep— and in your hands, you hold the ultimate guide to unlocking its potential.

Looks at the features and functions of the iPad, covering such topics as using Safari, setting up an email account, using built-in apps, playing games, using iTunes, watching videos, and connecting to the Internet.

IPad 2: The Missing Manual

MacOS High Sierra: The Missing Manual iPad & iOS 6

Maximum PC

The Missing Manual

With Yosemite, Apple has unleashed the most innovative version of OS X yet—and once again, David Pogue brings his expertise and humor to the #1 bestselling Mac book. Mac OS X 10.10 includes more innovations from the iPad and adds a variety of new features throughout the operating system. This updated edition covers it all with something new on

practically every page. Get the scoop on Yosemite's big-ticket changes Learn enhancements to existing applications, such as Safari and Mail Take advantage of shortcuts and undocumented tricks Use power user tips for networking, file sharing, and building your own services Replacement Pages for the CPI Housing Survey Data Collection Manual, R01 HM - 09, February 2002 iPod: The Missing Manual macOS Mojave: The Missing Manual

iPad & iOS 7